### Datenblatt

# Button

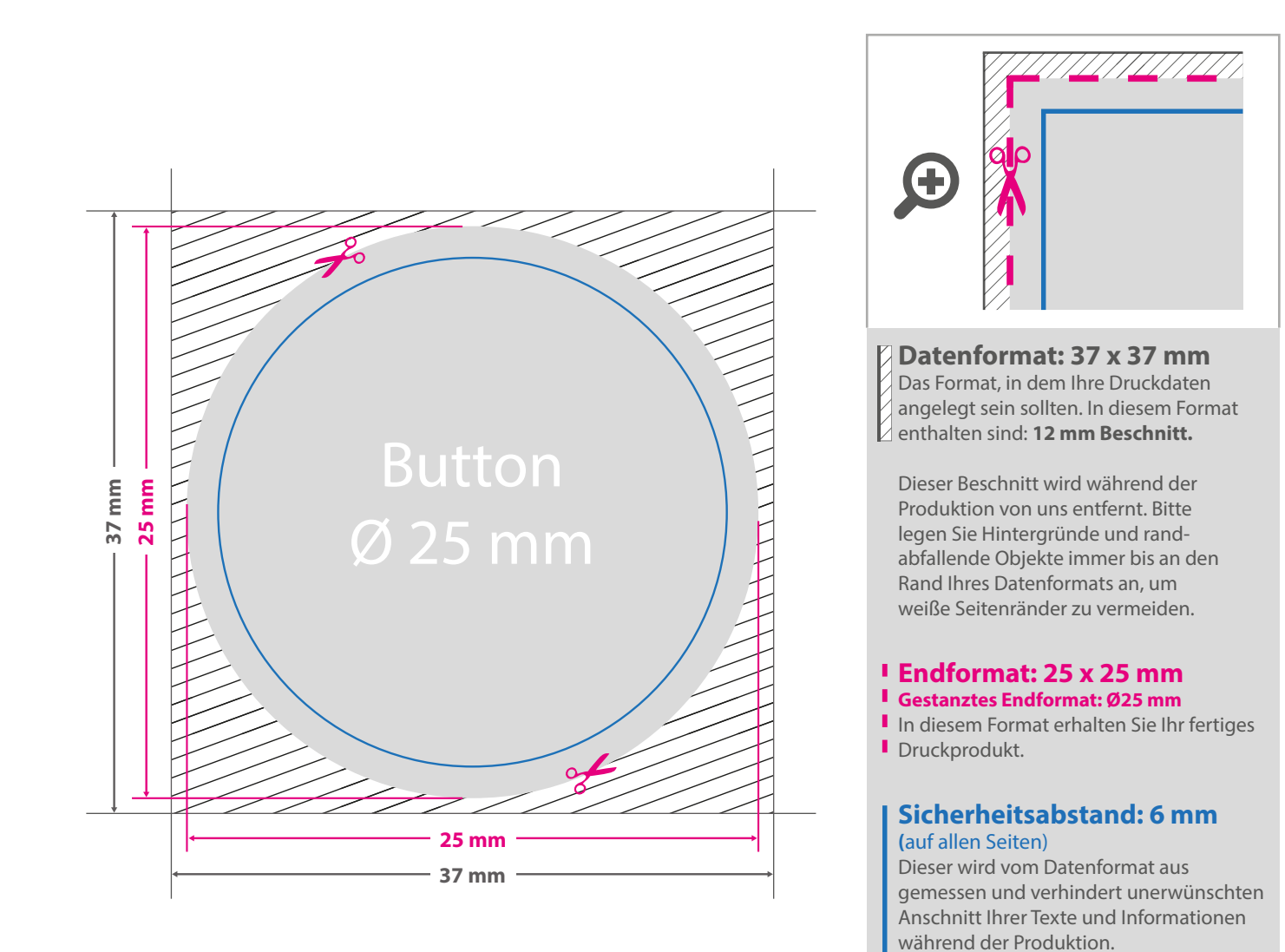

#### 5 Tipps zur fehlerfreien Gestaltung Ihrer Druckdaten

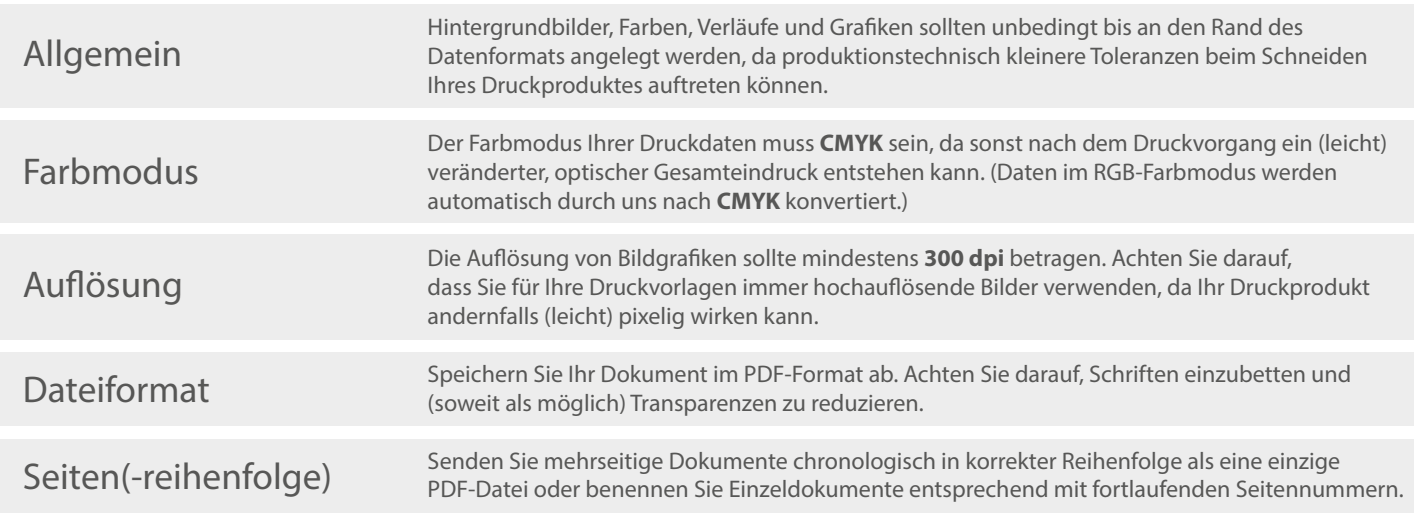

### **Datenblatt**

## Button

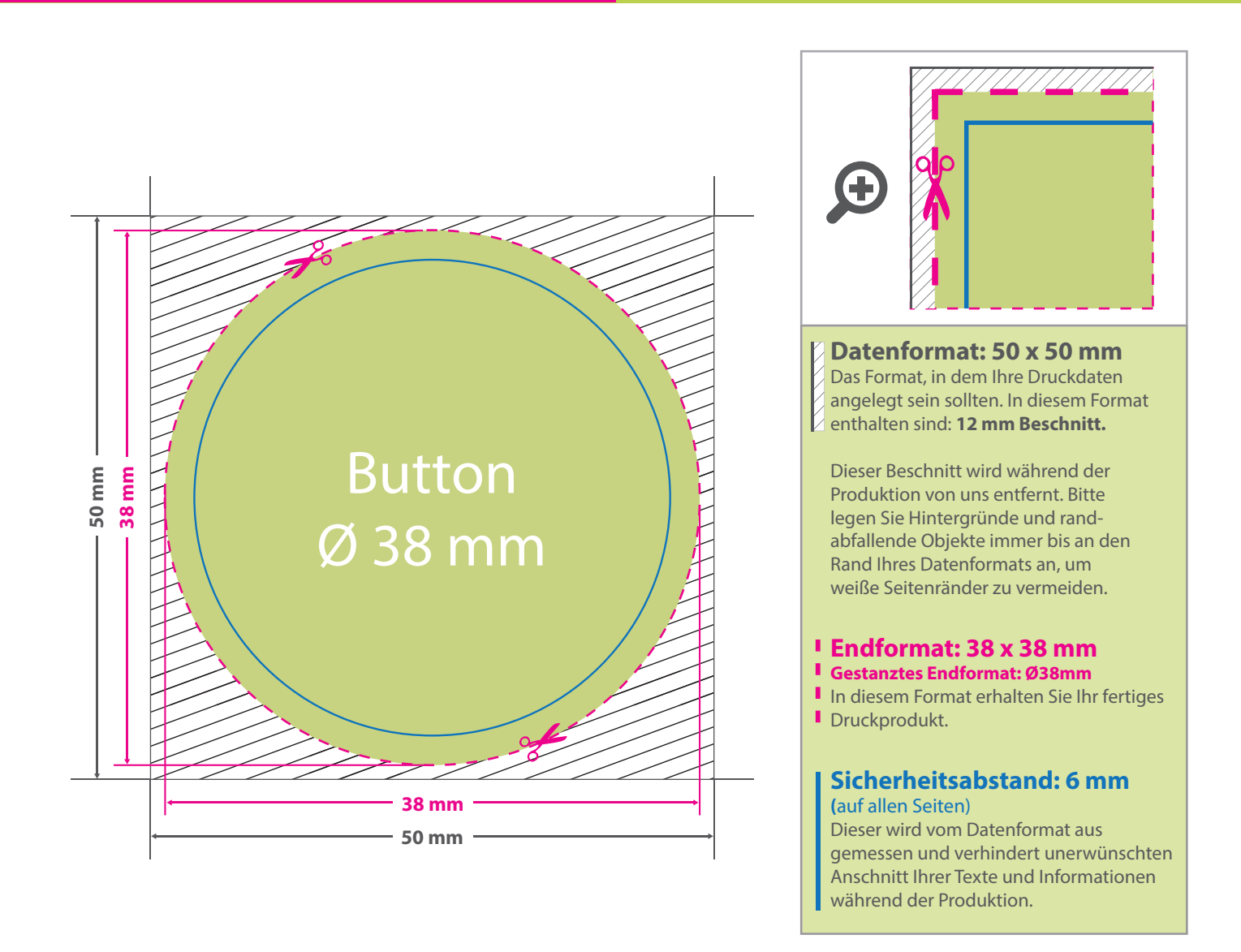

#### 5 Tipps zur fehlerfreien Gestaltung Ihrer Druckdaten

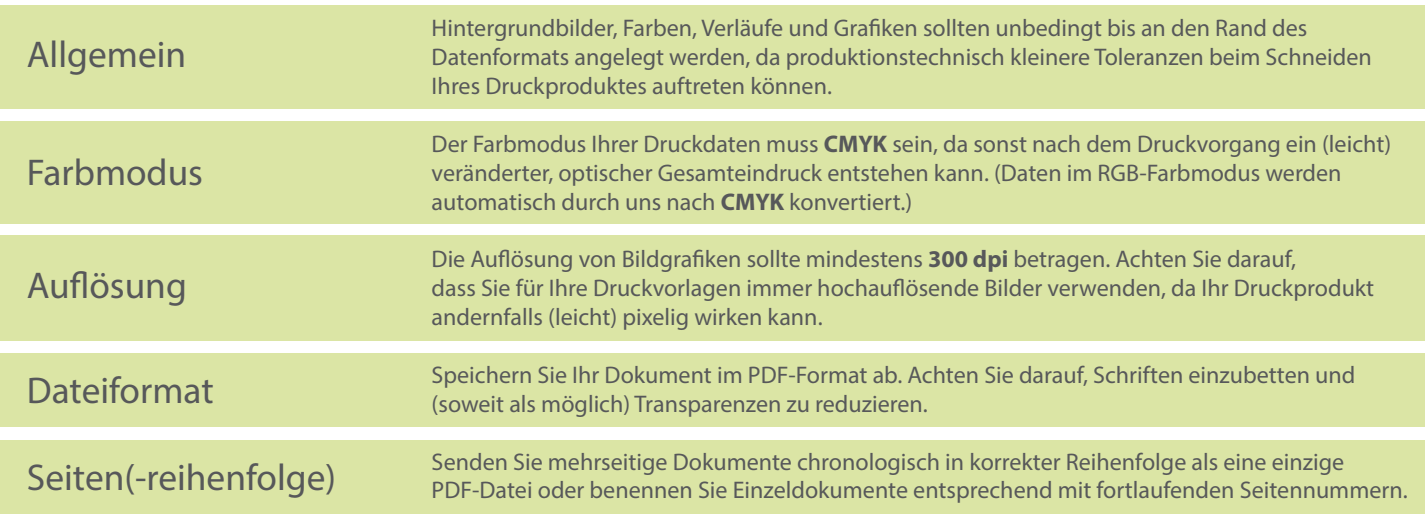

### **Datenblatt**

## Button

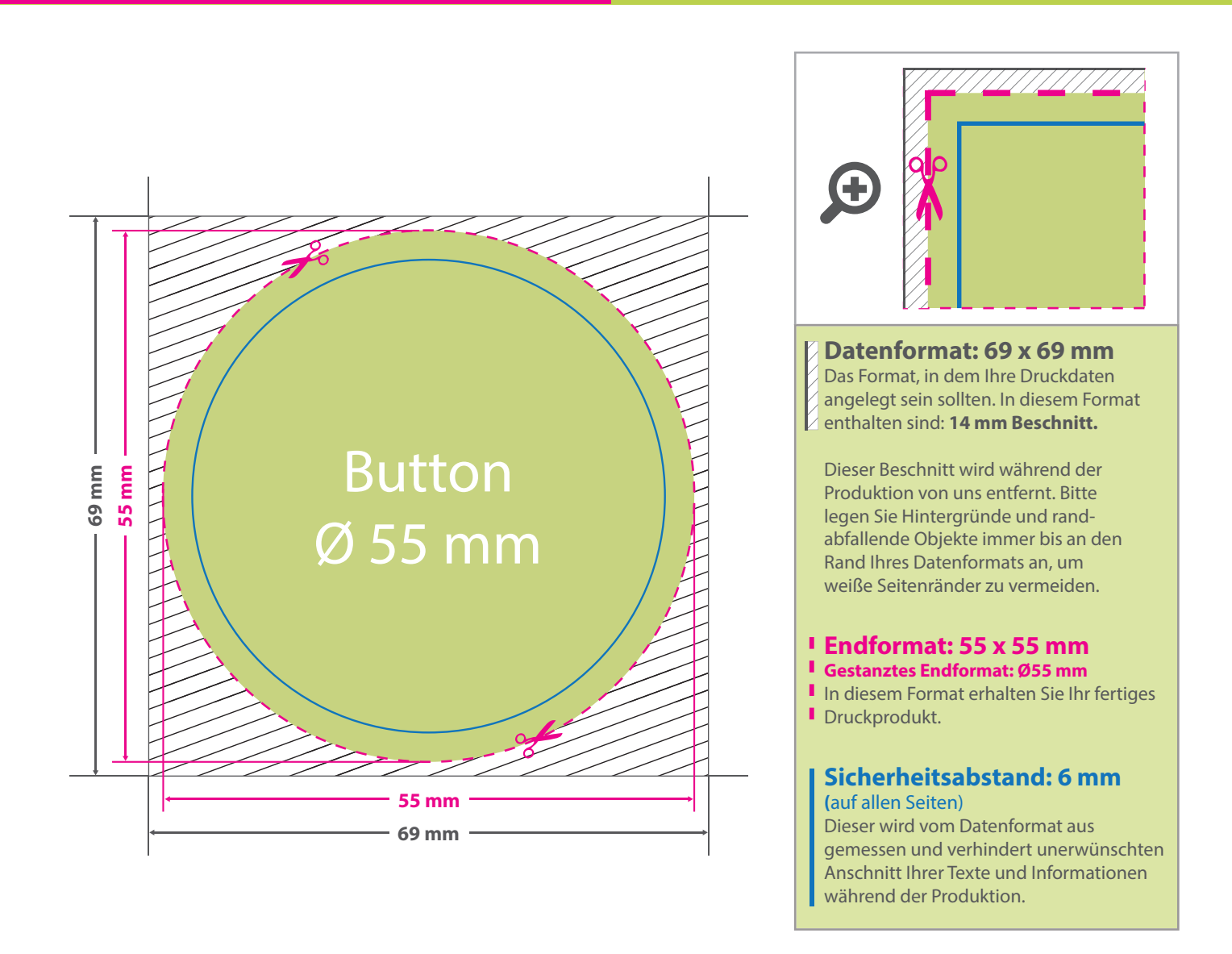

#### 5 Tipps zur fehlerfreien Gestaltung Ihrer Druckdaten

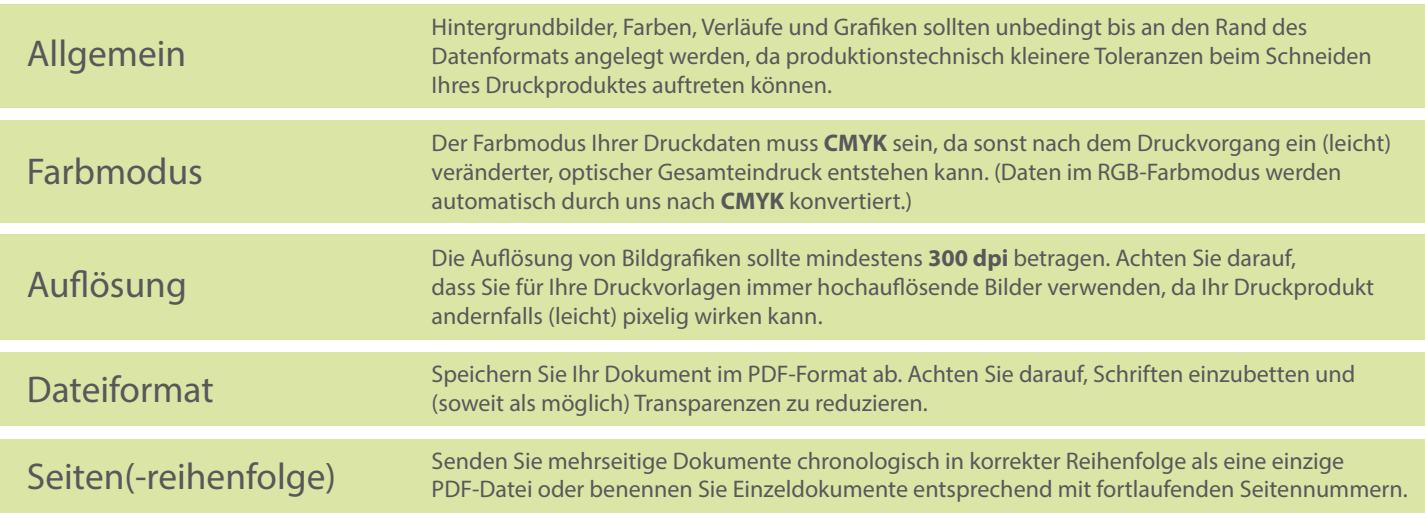